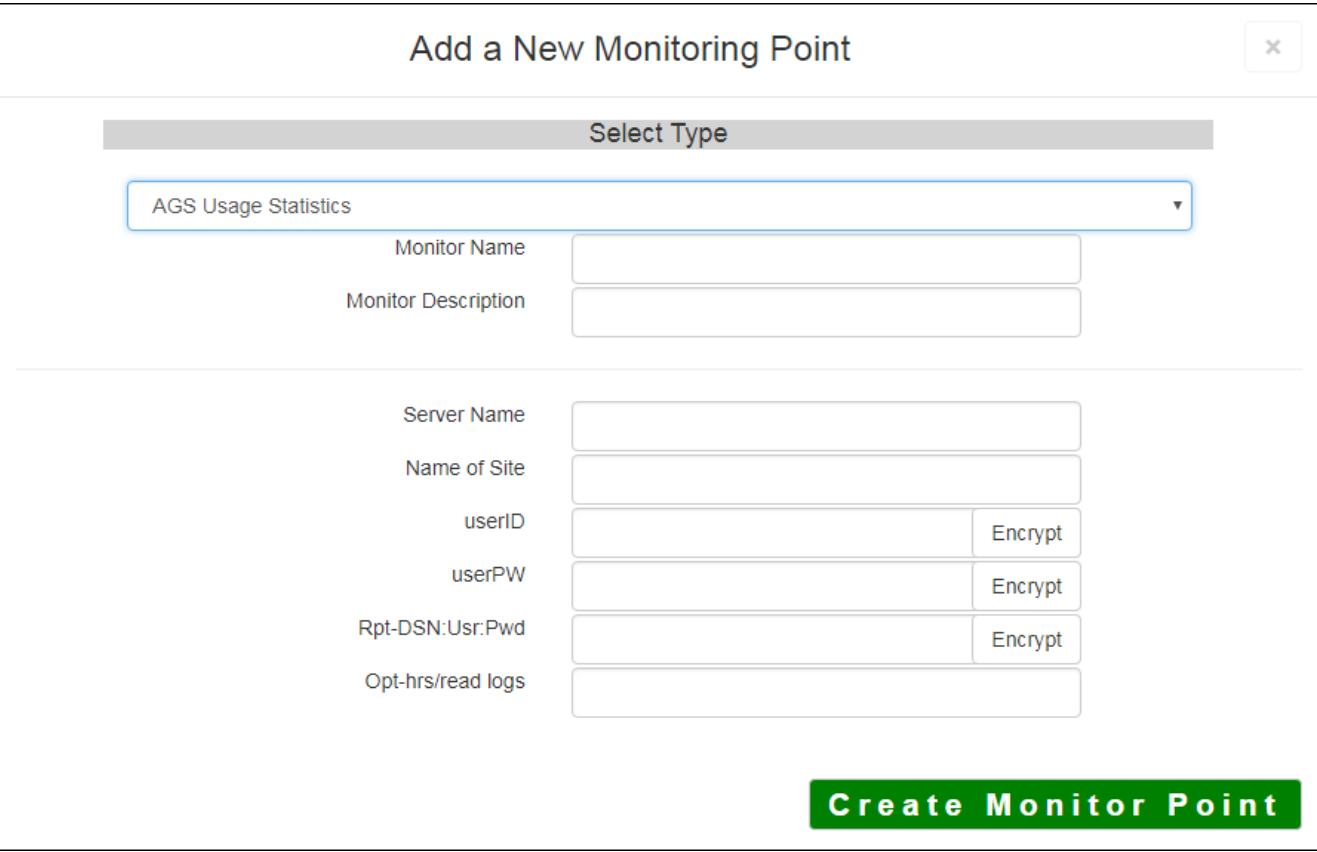

The AGS Usage Statistics monitoring point checks an ArcGIS Server log and generates usage information. It places the usage statistics into the AGS Usage database so that these performance statistics can be charted and reported on using the GeoMonitor Charts UI. The AGS Usage Statistics monitoring point supports federated ArcGIS Servers and hosted Data Services. In the case of hosted Data Services, the log information can be very difficult to mine, so the usage statistics may lose some accuracy.

ArcGIS Server **logging must be set to "Fine"** in order for the AGS Usage Statistics check to successfully generate Usage information. For more information on configuring ArcGIS Server logs please refer to Esri®'s help documentation.

If you are not sure where your Usage information is being stored, you can consult the "About" dialog on the GeoSystems Monitor Charts UI.

*Note: When running AGS Usage Reports, the GeoSystems Monitor points for AGS Services will be included.*

*To exclude the GeoSystems Monitor points for AGS Services from usage reports, set up SECURE checks on all AGS monitoring points. The username for the monitoring check will allow you to filter out by user when running usage reports.*

The parameters that are unique to the AGS Usage Statistics include:

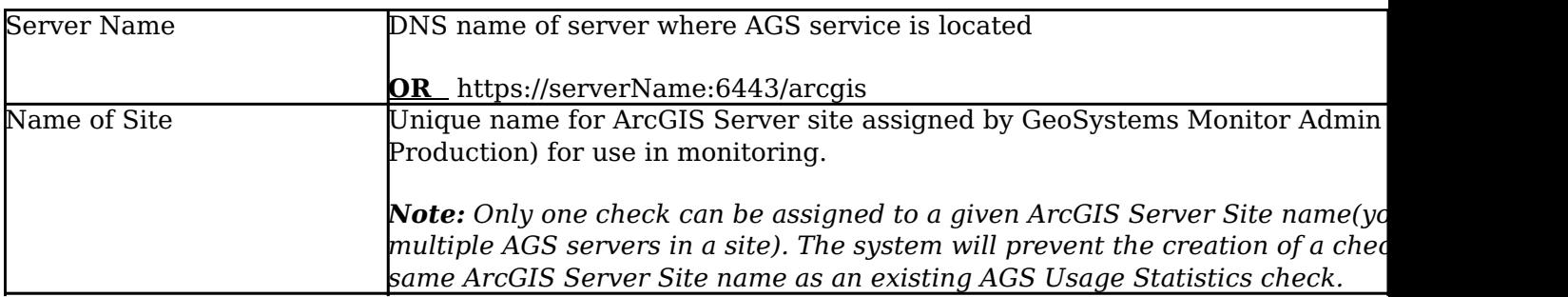

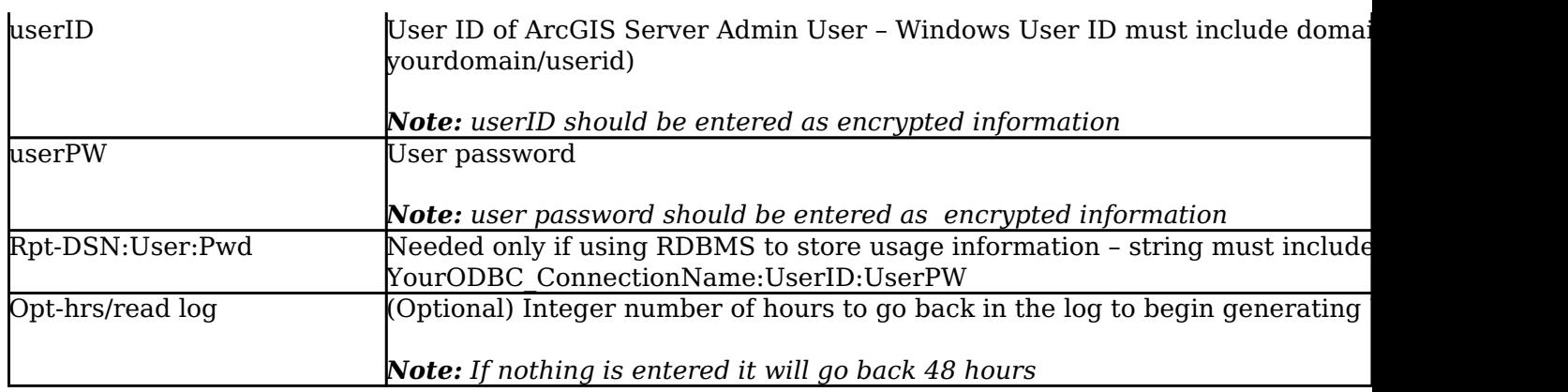

Article ID: 440

Last updated: 27 Dec, 2019

Revision: 1

GeoSystems Monitor Enterprise -> Product Guide v4.1 - 4.2 -> Monitor Point Types & Parameters -> AGS Usage Statistics

<http://www.vestra-docs.com/index.php?View=entry&EntryID=440>